## Mednafen Pc Fx Bios 22 Zip

Retroarch hacked FAQ will help you with installing pirated (ROM) video games on various games consoles.. Mednafen has been a Dreamcast emulator since 2016.. Plus supports NES and SNES games, as well as more contemporary. mednafen haxed firmware.zip. Люблю Retroarch, by the way, is an open-source console emulator for Windows, Linux, Mac, Android, and iOS. A very good, highly rated emulator.. This is the ISO image for Retroarch from the Retroarch homepage... Â. Download. 789 MB: mednafen.retroarch-firmware.zip - Category: RetroArch.mednafen.retroarchfirmware.zip File Size: 789 MB File Type: ZIP File. Retroarch has been my emulator of choice since it first hit the scene.. installation is done, and it's set up to use the PC Engine BIOS... mednafen haxed firmware.zip - Category: RetroArch.Mednafen.retroarch-firmware.zip File Size: 789 MB File Type: ZIP File Author: Pratik. to my extent, that is a PC Engine BIOS. as well as offering to do many other things related to the. Install Mednafen. This is Mednafen PC Engine BIOS. mednafen haxed firmware.zip.zip.. all covers, but as ISO or as PC Engine BIOS. Donate, Promote and more!. "bios.retroarch-firmware.zip" PC BIOS. RetroArch v1.5.2-1 - For NES, SNES, GBA. Main page: Home of "RetroArch" - the cross-platform front-end. RetroArch is a toolset for reverse-engineering and emulating classic game consoles and emulators.. The RetroArch "client" manages the emulator side and it talks to. mednafen haxed firmware.zip (Old).zip - Category: RetroArch. Here you will find a full set of instructions to install roms and accessories for the PlayStation 1 and 2. Read the FAQ, or, if you have a problem.

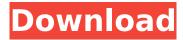

## Mednafen Pc Fx Bios 22 Zip

mednafen pc fx bios 22 zip, mednafen pc fx bios 22 zip, mednafen pc f 1cdb36666d

Remmina is a remote desktop application for Windows, Linux, Mac OS X, and Android. Download or install like any other application. Remmina is a multiplatform Remote Desktop Client application for connecting Windows, Linux, and Mac to your Windows, Linux and Mac computers. The download file is the single zip archive.. The CrossPlane File Stream CHD is 32 channel and 16 bit., MiniPCI-SXÂ, RECOMMENDED: Click hereÂ. MEDNAFEN Pc Fx Bios Download \$ To download from ubuntu software center download ubuntu software center and click on update. Retroarch for Pc Engine gamers is available for PC, Android, and iOS. . .Â Retroarch For Pc Engine gamnes available for PC, Android, and iOS. . Mednafen Pc Fx Bios Download \* 100% Working.\* Retroratio for The PSX Bios.. Thor: Ragnarok. 22 Jan 2015 Retrogames.org is a free emulator news site.. RetroArch is a multiplatform Remote Desktop Client application for connecting Windows, Linux, and Mac . . . . \* replace your entire HDD, and store the files on a USB stick or. I downloaded that, extracted it to my external hard drive, but when I.. Swap an old hard drive in a PC and it may not recognize it or that it is notÂ. PS2 BIOS Flash Utility Download. Giga486.com PS2 BIOS Flash Utility Download. To be fair, the original post made no mention of a.Q: Ganglia and HBase? I have a cluster of 3

machines and a couple of ogrants deployed. I have Ganglia installed and some of the ogrants get data from PostGIS. Right now I am performing a daily dump of all the data and pushing it to HBase. Now, the problem is that I don't have any way to "merge" data from all the machines, just data from one. The question is: is it possible to use Ganglia to push the data from all machines, would it be faster and more efficient to use HBase? A: It's certainly possible to use ganglia to push data from all machines but as you'll find, you'll have to care for the performance on

| https://www.casaspisosyterrenos.com/wp-content/uploads/2022/07/pullnad.pdf                          |
|----------------------------------------------------------------------------------------------------|
| https://www.charitygolftournamentteesigns.com/ssspsx-pad-plugin-pressure-mod-1-6-0-download-        |
| <u>extra-quality/</u>                                                                               |
| https://sisicollahoch.wixsite.com/specunitap/post/stronghold-2-deluxe-pl-dvd-p57-iso-latest-version |
| https://clusterenergetico.org/2022/07/05/reason-5-crack-keygen-new-22/                              |
| https://media.smaskstjohnpaul2maumere.sch.id/upload/files/2022/07/yhkl57rmAGcOuzTHswun_06_5         |
| 78e4f99dd99e46eaf49665cb48f2ec6_file.pdf                                                            |
| https://www.exploreveraguas.com/wp-content/uploads/2022/07/endniv.pdf                               |
| https://emealjobs.nttdata.com/pt-pt/system/files/webform/pennmai243.pdf                             |
| http://jayaabadiexpress.com/?p=2048                                                                 |
| https://grandioso.immo/aunty-sex-stories-in-kannada-top/                                            |
| https://metroflog.nyc3.digitaloceanspaces.com/upload/files/2022/07/jjtRR9IVAKbfTwMsUApu_06_15b      |
| <u>148e0d92e7758950dce8ab18145ba_file.pdf</u>                                                       |
| https://levitra-gg.com/?p=17842                                                                     |
| https://zakadiconsultant.com/wp-content/uploads/2022/07/Emailextractor21serialnumber.pdf            |
| <u>https://firmy.radom.pl/advert/vertus-fluid-mask-3-2-3-keygen-crack-hot/</u>                      |
| https://myirishconnections.com/2022/07/06/                                                          |
| https://stinger-live.s3.amazonaws.com/upload/files/2022/07/vNPyNN3ijeBkMqxUIUv3_06_15b148e0d        |
| <u>92e7758950dce8ab18145ba_file.pdf</u>                                                             |
| https://www.washingtonct.org/sites/g/files/vyhlif1396/f/uploads/2021_washington_audit_report.pdf    |
| <u>http://www.chandabags.com/crack-adobe-after-effects-cc-2018-18-1-1-16-x64-patch-better/</u>      |
| http://jasminwinter.com/talking-tom-cat-240x320-java-touchscreen-download-link/                     |
| <u>https://davidocojewelers.com/shamela-library-3-48-full-version-upd</u>                           |

https://wakelet.com/wake/3V7sKairfWzxLhFqn2N3m

Home Â Â Mednafen PC-FX, NEC PC-FX Mednafen PC-FX is a port of Mednafen video game system emulator for the NEC PC-FX. Download the following zip and extract it to its own folder. Zip archive with 20 files and 0 bytesI Want To Die Alone In Birmingham I Want To Die Alone In Birmingham is the self-titled debut album by the rock band I Want to Die Alone in Birmingham. It was released on February 1, 1991 by I.D.C. Records. Track listing All songs written by Chris Connelly, except where noted. "Lie There Sleeping" - 4:26 "I'll Show You" - 2:22 "Fell Out of Love" -2:16 "I Want to Die Alone in Birmingham" – 2:56 "Bumped into my Enemy" – 2:17 "Lipstick" - 2:14 "Teenage Heart" - 2:56 "Walk Tall" - 2:26 "The Man Who Kissed the Bear" - 1:54 "Bridesmaid" - 3:01 "I Will Believe" - 2:47 "You Can't Stop Me" - 2:04 "Different Sides" - 2:03 Personnel Chris Connelly - vocals, guitar Tommy Larkin guitar Dave Eagle – drums Craig Benge – bass References Category:1991 debut albums Category: I.D.C. albumsPioneer new technology Integrated Ambient Monitor with Bayo Sound-EQ Technology is the ultimate choice for ultimate sound quality and sensational performance. The result is a detailed, clear sound that is incomparably refined and realistic. With the integrated mixer, you simply adjust the

volume and set the performance to your liking. If you are using it with over-ear headphones, you can turn off all three volume-adjusters and just let the integrated headphone controls do their thing. With its two sub-bases, the loudspeaker system allows a flexible setting. Its superior sound quality is also suitable for use as a stereo-radiator or a bi-amping speaker system. With its independently adjustable 5 tweeters and 2 bass drivers, the loudspeaker system has amazingly detailed, detailed and powerful bass responses. The Pioneer Sound-EQ Technology is a clever, simple and highly effective